### ต้นฉบับ

วันที่ 21 ก.ค. 2559 สมอ 5641/38 ก.ค. ร.จุ ฝ่ายบริหารทั่วไป (สลก. รับเอกสารจากภายนอก) รับที่ ชป 10194 เรื่อง ขอเรียนเชิญร่วมงานสัมมนาเชิงวิชาการระบบภูมิสารสนเทศ  $\mathrm{TUC}: \mathrm{Thai~GIS~User~Conference}$  ครั้งที่ 21 ประจำปี 2559 ภายใต้แนวความคิด "GIS - Enabling a smarter community"  $300.2408/59$ 

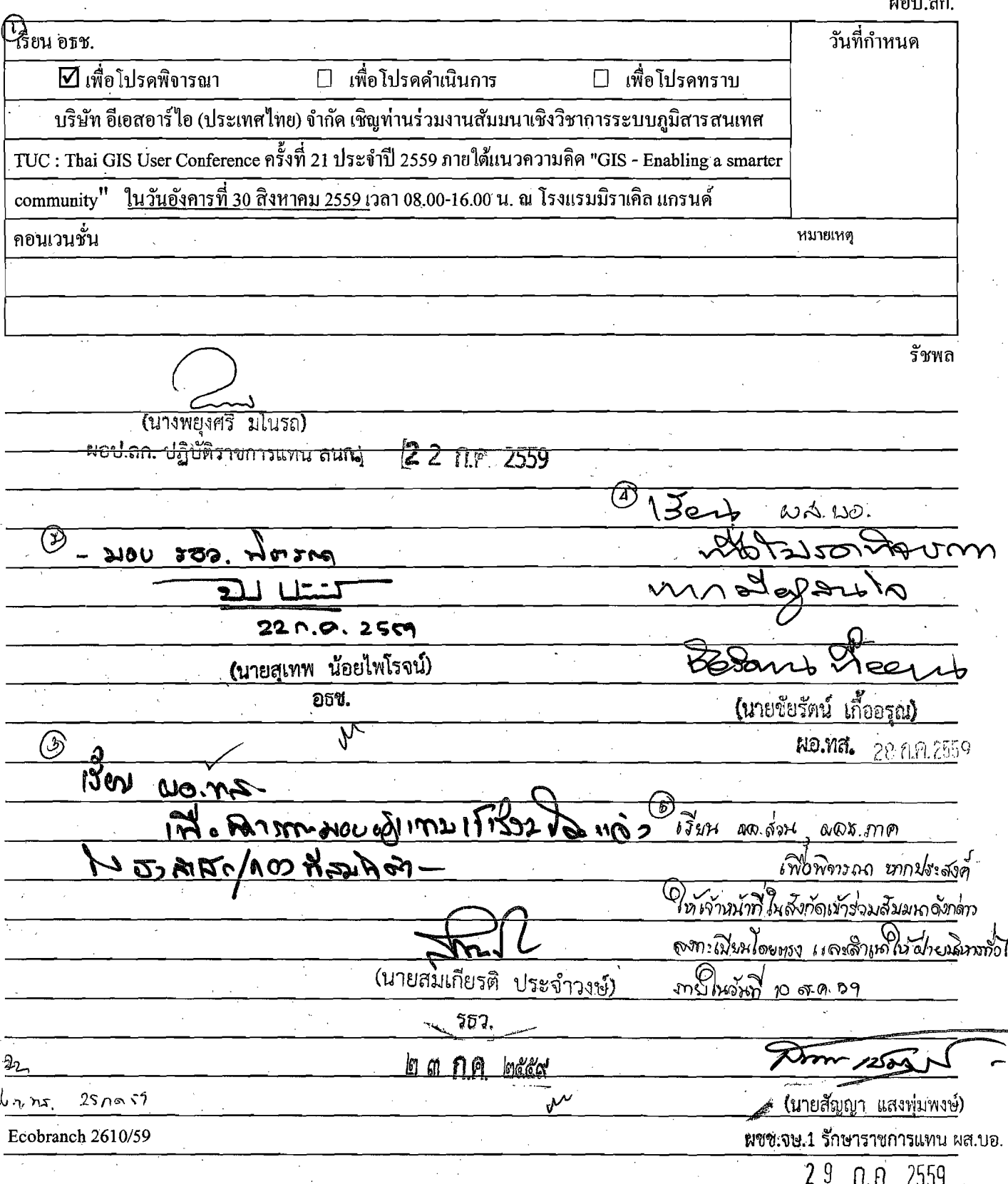

กิ้งจะม

 $\frac{1}{2}$ 

 $\frac{3}{2}$  1.

 $2^{60}$ 

♨

to de de la la de la de la de la de la de la de la de la de la de la de la de la de la de la de la de la de la<br>De la de la de la de la de la de la de la de la de la de la de la de la de la de la de la de la de la de la de

 $74800.4058699002204.$ เลขที่เอกสารในระบบ $\mathrm{E}$  อท.0037/59/อธช.

เลขทเอกสารในระบบ E.?:n.0037/69/อชช.

 $\sqrt{2}$ 

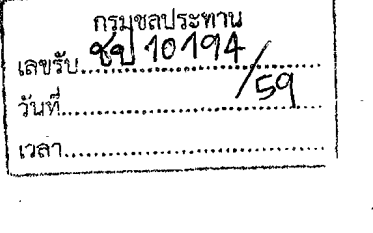

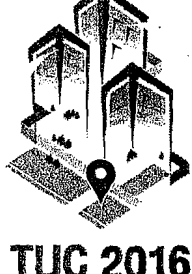

วันที่ 4 กรกฎาคม 2559

ขอเรียนเชิญร่วมงานสัมมนาเชิงวิชาการระบบภูมิสารสนเทศ TUC : Thai GIS User Conference ครั้งที่ 21 เรื่อง 1 ประจำปี 2559 ภายใต้แนวความคิด "GIS - Enabling a smarter community"

คณสเทพ น้อยไพโรจน์ เรียน

กรบชลประทาน

ที่ อท. 0037/59 คณัช.

สิ่งที่ส่งมาด้วย

1. รายละเอียดงานสัมมนาเชิงวิชาการระบบภูมิสารสนเทศ TUC : Thai GIS User Conference ครั้งที่ 21 ประจำปี พ.ศ. 2559

. 2. แผนที่เดินทางสู่สถานที่จัดงาน ณ โรงแรมมิราเคิล แกรนด์ คอนเวนชั่น

บริษัท อีเอสอาร์ไอ (ประเทศไทย) จำกัด ซึ่งเป็นตัวแทนจำหน่ายหลักผลิตภัณฑ์ ArcGIS ประจำประเทศ ไทย และเขตภมิภาคอาเซียนลุ่มแม่น้ำโขง (CLMV) จาก Environmental Systems Research Institute Inc. (ESRI Inc.) ประเทศสหรัฐอเมริกา เป็นผู้ให้คำปรึกษาพร้อมให้บริการระบบภูมิสารสนเทศ หรือ GIS: Geographic Information Systems ให้แก่หน่วยงานราชการ รัฐวิสาหกิจ หน่วยงานเอกชน สถาบันการเงิน สถาบันการศึกษา ตลอดจนองค์กรอิสระ และเป็นที่ ยอมรับว่าเป็นผู้นำในงานระบบเทคโนโลยีภูมิสารสนเทศของประเทศไทยตลอดระยะเวลา 20 ปีที่ผ่านมา ได้จัดงานสัมมนาเชิง วิชาการระบบภูมิสารสนเทศ TUC: Thai GIS User Conference เป็นประจำทุกปี เพื่อนำเสนอเทคโนโลยีด้าน GIS ที่ ทันสมัย โดยในแต่ละปีมีผู้เข้าร่วมงานมากกว่า 1,000 คน

ในปีนี้ บริษัทฯ มีความภูมิใจนำเสนอ งานสัมมนาเชิงวิชาการระบบภูมิสารสนเทศ TUC : Thai GIS User Conference ครั้งที่ 21 ภายใต้แนวความคิด "GIS - Enabling a smarter community" ซึ่งจะมีการนำเสนอเทคโนโลยี ทางด้าน GIS ที่ครอบคลุมการทำงานทุกรูปแบบทั้ง Desktop Application, Web Application, Mobile Application และ ้เทคโนโลยีในด้านต่าง ๆ ที่เกี่ยวข้อง ซึ่งสามารถนำมาประยุกต์ใช้ได้ทั้งในภาครัฐบาล ภาคเอกชน และกลุ่มอุตสาหกรรม หลากหลายประเภท

พร้อมกันนี้ ในงานสัมมนาจะนำเสนอความสามารถใหม่ๆ ที่มาพร้อมกับ ArcGIS Platform ซึ่งเป็นกลุ่ม ขอฟต์แวร์ระบบภูมิสารสนเทศ ที่มีการพัฒนาอย่างต่อเนื่อง ทั้งการเพิ่มฟังก์ชั่นใหม่ การปรับรูปแบบการใช้งานให้ง่ายขึ้นเพื่อ ่ นำไปประยุกต์กับงานด้านต่างๆ อย่างมีประสิทธิภาพสูงสุด อีกทั้งในงานจะมีการนำเสนอเทคโนโลยีและผลิตภัณฑ์ต่างๆ ที่ เกี่ยวข้อง เช่น เครื่องมือ GPS อุปกรณ์ GPS Navigator อุปกรณ์กล้องสำรวจ และ Nostra Map เป็นต้น

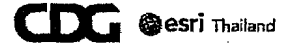

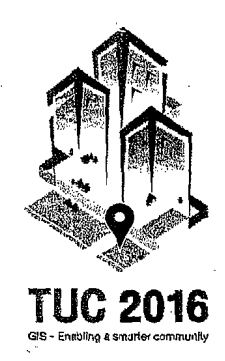

งานสัมมนาในครั้งนี้ จะเป็นประโยชน์อย่างยิ่งสำหรับหน่วยงานทั้งในองค์กรภาครัฐและเอกชน ในการเสริม<br>ความรู้ และการได้รับข้อมูลข่าวสารที่เป็นประโยชน์ในการพิจารณานำระบบภูมิสารสนเทศและเทคโนโลยีที่เกี่ยวข้องไป .<br>ประยุกต์ใช้ในองค์กร เพื่อการวิเคราะห์ แก้ไขปัญหาตัดสินใจและวางแผนในเชิงนโยบายด้านต่างๆ อย่างมีประสิทธิภาพ

 $-2-$ 

บริษัทฯ จึงใคร่ขอเรียนเชิญท่านเข้าร่วมงานสัมมนาเชิงวิชาการ TUC : Thai GIS User Conference ครั้**งที่ 21** ณ โรงแรมมิราเคิล แกรนด์ คอนเวนชั่น ครั้งที่ 21 ณ โรงแรมมิราเคิล แกรนด์ คอนเวนชั่น เลขที่ 99 ถนนวิภาวดีรังสิต หลักสี่ ดอนเมือง กรุงเทพมหานคร<br>ในวันอังคารที่ 30 สิงหาคม 2559 เวลา 8.00<u>-16.00 น.</u>

ท่านสามารถลงทะเบียนผ่านทาง Web Site : <u>www.esrith.com **ได้ตั้งแต่วันที่ 8 กรกฎาคม 2559**</u> ิ<u>์ถึง วันที่ 19 สิงหาคม 2559</u> และติดต่อสอบถามข้อมูลเพิ่มเติมได้ที่ คุณสุพนิต เถาแตง โทร 02-678-0707 ต่อ 1812 ือนึ่ง ในการจัดงานปีนี้ บริษัทฯ มีความยินดีที่จะจัดเตรียมอาหารกลางวันเป็นกรณีพิเศษสำหรับผู้ที่ได้ลงทะเบียนมาล่วงหน้า<br>ตามกำหนดเวลาข้างต้น

สุดท้ายนี้ บริษัทฯ มีความมั่นใจว่าการสัมมนาเชิงวิชาการในครั้งนี้ จะเป็นประโยชน์ต่อทุกท่านที่เข้า ร่วมงานในการนำความรู้ที่ได้รับไปใช้ประโยชน์ได้อย่างแท้จริง และหวังเป็นอย่างยิ่งว่าจะได้รับการตอบรับด้วยดีจากท่านดังเช่น ที่ผ่านมา

จึงเรียนมาเพื่อโปรดพิจารณา

ขอแสดงความนับถืออย่างสูง บริษัท อีเอสอาร์ไฮ (ประเทศไทย) จำกัด

/

(นางสาวธนพร ฐิติสวัสดิ์<br>' ผู้จัดการทั่วไป

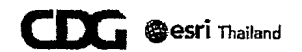

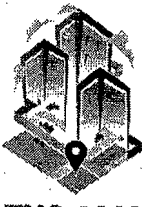

#### กำหนดการ

Thai GIS User Conference ครั้งที่ 21 GIS - Enabling a smarter community

esri Thailand

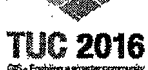

ณ โรงแรมมิราเคิล แกรนด์ คอนเวนชั่น. เลขที่ 99 ถนนวิภาวดีรังสิต แขวงหลักสี่ เขตดอนเมือง กรุงเทพมหานคร

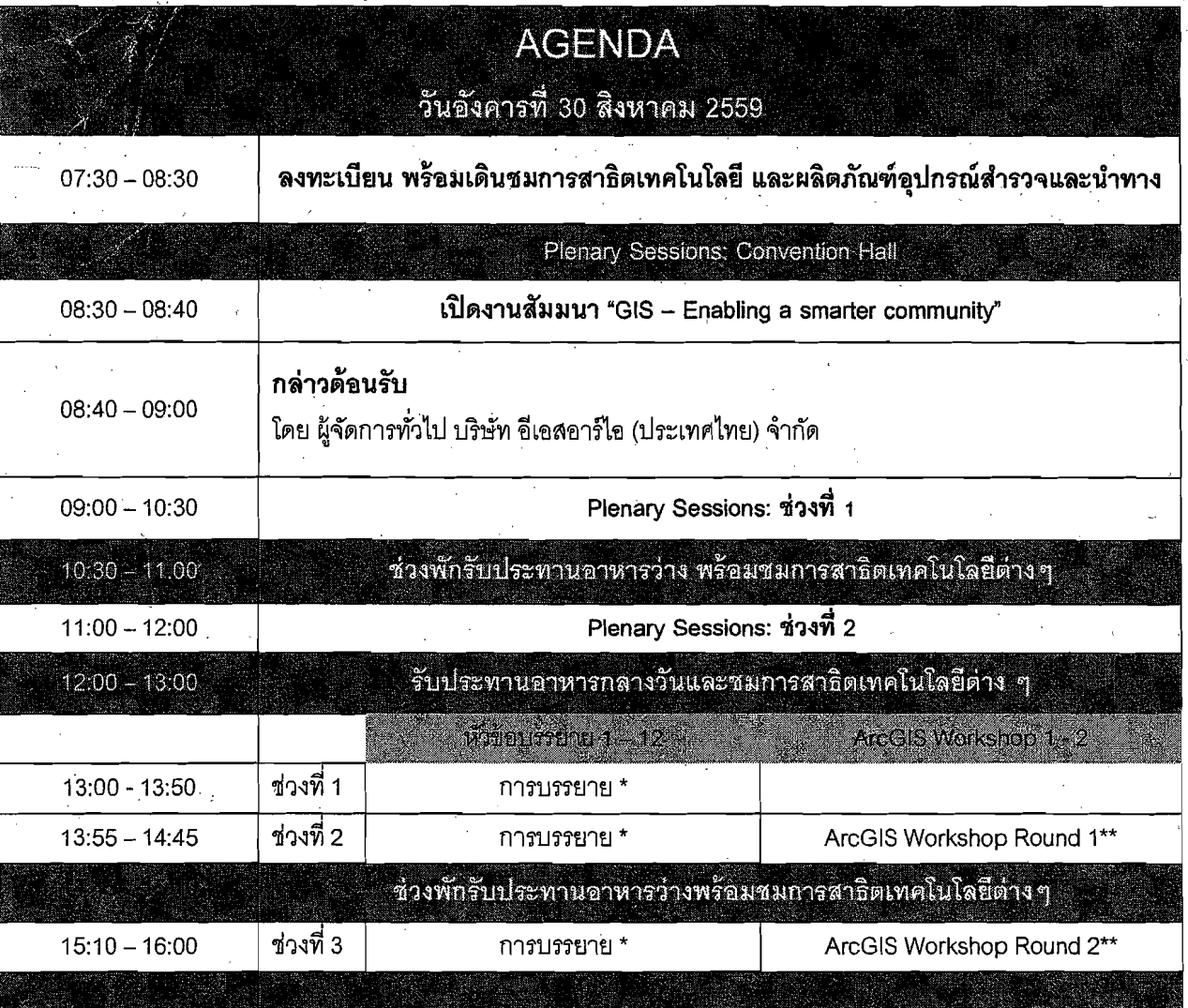

หมายเหตุ การเข้ารับพึงบรรยายไ<u>ม่คิดค่าใช้จ่ายใด ๆ ทั้งส</u>ิ้น

\* กรุณาดูหัวข้อการบรรยายในหน้าถัดไป และตรวจสอบรายชื่อห้องของแต่ละหัวข้อได้ในวันงาน

\*\* กรุณาคูรายละเอียด ArcGIS Workshop ในหน้าถัดไป

#### <u>ตารางการบรรยาย</u>

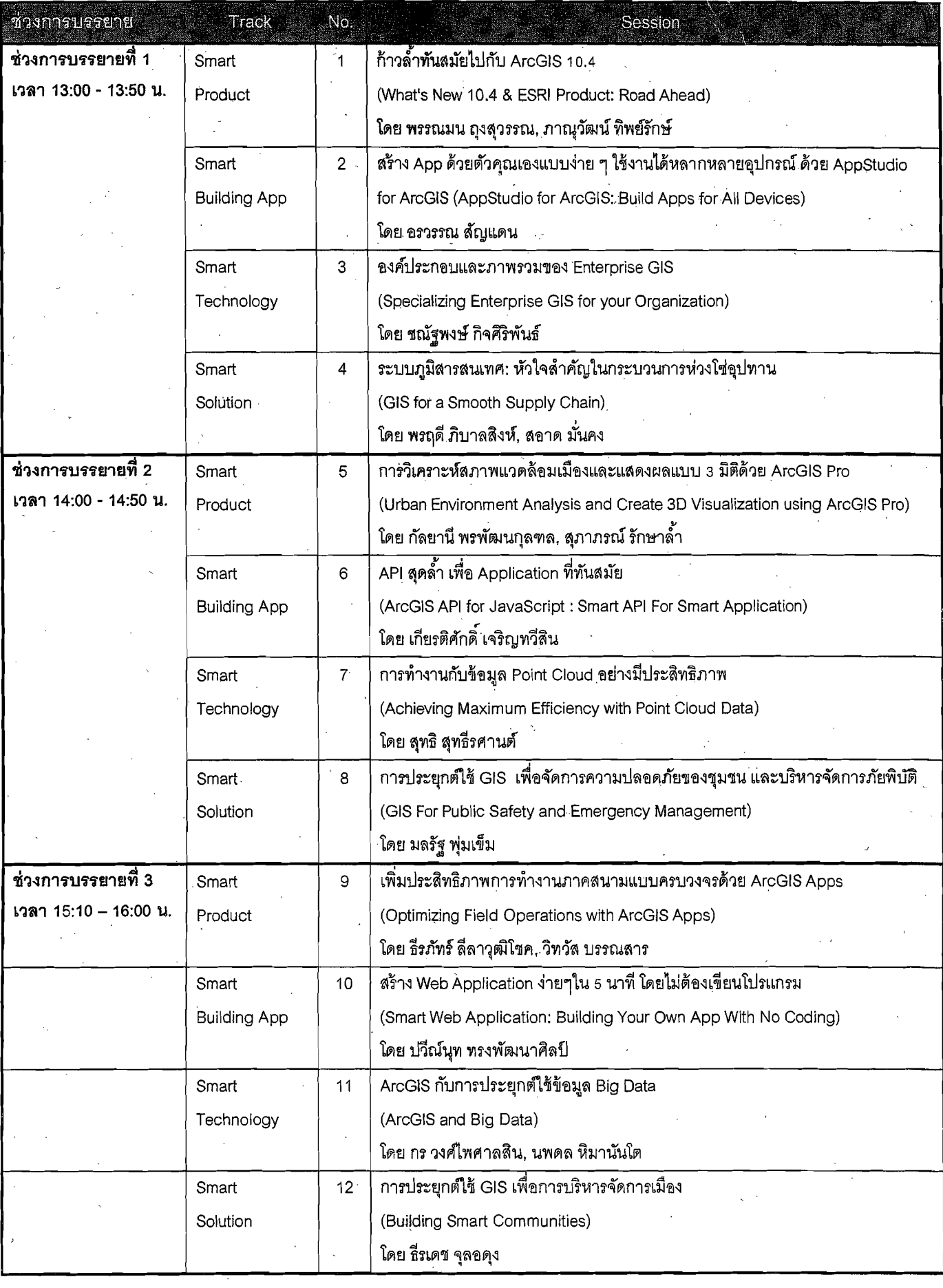

**@esri** Thailand CDG.

ในปีนี้บริษัทฯ ได้จัดพื้นที่ Smart Answer มุมแห่งความรู้และเทคโนโลยี GIS ให้ผู้เข้าร่วมงานทุกท่านสามารถเข้ามา ้ พูดคุย ซักถามข้อสงสัยเกี่ยวกับงานด้าน GIS กับเจ้าหน้าที่ผู้เชี่ยวชาญของบริษัทฯ อย่างเป็นกันเองได้ ณ มุมแห่งนี้ พร้อมกันนี้ยัง ่ มีการรวบรวมคำถาม-คำตอบที่ผู้ใช้งานถามเข้ามาเป็นประจำ รวมทั้งข่าวสาร และเทคนิคในการประมวลผลข้อมูลด้าน GIS ลักษณะต่างๆ มากมาย

<u> การบรรยายในช่วงที่ 1 : เวลา 13:00 – 13:50 น.</u>

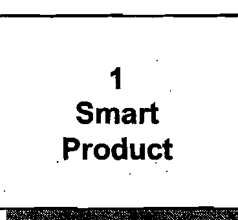

# ก้าวล้ำทันสมัยไปกับ ArcGIS 10.4

(What's New 10.4 & ESRI Product: Road Ahead) โดย พรรณมน กุงสุวรรณ, ภาณุวัฒน์ ทิพย์รักษ์

ArcGIS เป็นซอฟต์แวร์หลักของ ESRI ซึ่งมีการพัฒนาอย่างต่อเนื่อง ไม่ว่าจะเป็นการเพิ่มพังก์ชั่นการทำงาน การพัฒนา ประสิทธิภาพ การให้ความสะดวกสบายในการใช้งาน และการนำเอาเทคโนโลยีใหม่ๆในโลกสารสนเทศมาผสมผสานใช้งานได้อย่างไม่ตกยค ี ตกสมัย และสอดคล้องกับมาตรฐานในปัจจุบัน โดยในหัวข้อการบรรยายนี้ ท่านจะรับทราบถึงความสามารถของ ArcGIS 10.4 ซึ่งเป็นเวอร์ ์ ชั่นล่าสุด รวมทั้งซอฟท์แวร์ต่างๆจากทาง ESRI เพื่อเป็นแนวทางให้ใช้ประโยชน์จาก ArcGIS ได้อย่างเต็มที่

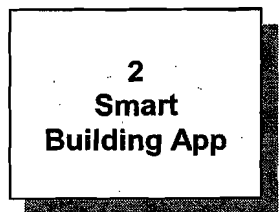

สร้าง App ด้วยตัวคุณเองแบบง่าย ๆ ใช้งานได้หลากหลายอุปกรณ์ ด้วย AppStudio for ArcGIS (AppStudio for ArcGIS: Build Apps for All Devices)

โดย อรวรรณ สัญแดน

้สำหรับผู้ที่ไม่เคยพัฒนา Application แต่อยากมี Application เป็นของตัวเอง ขอแนะนำ AppStudio for ArcGIS ที่ช่วยให้คุณ สามารถสร้าง GIS Application เพื่อใช้งานได้เองบนหลากหลายอุปกรณ์ ทั้ง Smartphone Tablet และ PC โดยคุณจะได้เรียนรู้ถึงวิธีการ สร้าง Application ได้ง่าย ๆ โดยไม่จำเป็นต้องมีพื้นฐานทางด้านเทคนิค และไม่ต้องเขียนโปรแกรมแม้แต่บรรทัดเดียว นอกจากนี้ยังสามารถ แจกจ่าย Application ที่คุณสร้างไปไว้บน Google Play หรือ Apple Store หรือเพื่อใช้งานภายในองค์กรของคุณได้อย่างง่ายดาย แค่เพียง คุณใช้ AppStudio for ArcGIS

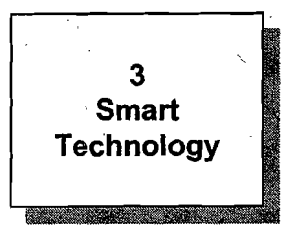

#### องค์ประกอบและภาพรวมของ Enterprise GIS

(Specializing Enterprise GIS for your Organization) โดย ชณัฐพงษ์ กิจศิริพันธ์

บัจจุบันที่แนวโน้มของธุรกิจและเทคโนโลยีกำลังก้าวไปสู่ยุค "การพลิกโฉมธุรกิจไปสู่ดิจิตอล" (Digital Transformation) ทำให้ องค์กรต้องมีการปรับตัวและเตรียมความพร้อม โดยหาสิ่งที่เป็นยุทธศาสตร์เข้ามารับมือให้ทันกับการเปลี่ยนแปลงที่กำลังจะมาถึง การนำ ระบบ Enterorise GIS เข้ามาช่วย บริหารจัดการ, แลกเปลี่ยน และใช้งานข้อมูลเชิงพื้นที่ ร่วมกับข้อมูลอื่นๆ เพื่อตอบสนองความต้องการและ สามารถทำงานหลอมรวมเข้ากับองค์กรได้เป็นหนึ่งเดียวกัน โดยที่เนื้อหาที่นำเสนอประกอบด้วย องค์ประกอบสถาปัตยกรรมระบบ Enterprise GIS (System Architecture), การทำงานร่วมกับระบบอื่นๆ (Integration with other systems) , การออกแบบระบบให้รองรับ การทำงานได้อย่างต่อเนื่อง (High Availability) และตัวอย่างการประยุกต์ใช้งานร่วมกับองค์กรธุรกิจในอุตสาหกรรมต่างๆ

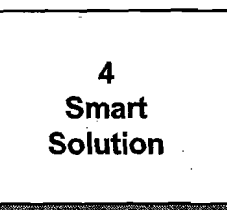

#### ระบบภูมิสารสนเทศ: หัวใจสำคัญในกระบวนการห่วงโซ่อุปทาน

**Sesri** Thailand

(GIS for a Smooth Supply Chain) โดย พรฤดี ภิบาลสิ่งห์, สอาด มั่นคง

เพราะการแข่งขันทางธุรกิจไม่ได้เป็นการแข่งกันระหว่างองค์กรกับองค์กรเท่านั้น แต่จะเป็นการแข่งขันระหว่างซัพพลายเชนกับซัพ ี พลายเซน ดังนั้นในการบรรยายนี้จะได้เห็นตัวอย่างการประยุกต์ใช้ GIS ในกระบวนการ Logistics และ Supply Chain ในรูปแบบต่าง ๆ เพื่อ ขนส่งสินค้าและบริการไปยังผู้บริโภคได้อย่างรวดเร็ว ถูกต้องแม่นย่ำ มีความยืดหยุ่นสูง และด้วยต้นทุนที่ต่ำที่สุด

#### <u> การบรรยายในช่วงที่ 2 : เวลา 14:00 – 14:50 น.</u>

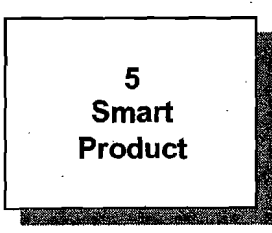

การวิเคราะห์สภาพแวดล้อมเมืองและแสดงผลแบบ 3 มิติด้วย ArcGIS Pro

(Urban Environment Analysis and Create 3D Visualization using ArcGIS Pro) โดย กัลยานี พรพัฒนกุลฑล, สุภาภรณ์ รักษาล้ำ

ในหัวข้อการบรรยายนี้ท่านจะได้พบกับความสามารถพังก์ชันใหม่ของ ArcGIS Pro และตัวอย่างการประยุกต์ใช้เครื่องมือ 3D Analyst และ Spatial Analyst ในการวิเคราะห์เชิงพื้นที่ และแสดงผลในรูปแบบ 3 มิติ

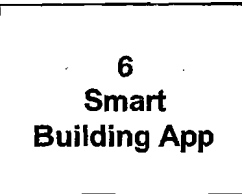

### API สุดล้ำ เพื่อ Application ที่ทันสมัย

(ArcGIS API for JavaScript: Smart API For Smart Application) โดย เกี่ยรติศักดิ์ เจริญทวีสิน

จากแนวโน้มการใช้ smart device ที่เพิ่มขึ้น ส่งผลให้การสร้าง Web Application ขององค์กรที่ใช้บนเครื่อง PC และ Notebook ่ อย่างเดียวไม่ตอบสนองต่อความต้องการของผู้ใช้งาน ดังนั้นในบรรยายนี้จะพาท่านไปพบกับความสามารถของ ArcGIS API for JavaScript ที่ไม่เพียงแค่ช่วยให้การพัฒนา GIS Web Application สามารถใช้งานได้บนทุกอุปกรณ์ แต่ยังมีความสามารถที่เป็นไฮไลท์อีก มากมาย ที่เป็นตัวช่วยให้ Application ของท่านมีความน่าสนใจและมีความเป็น Smart Application มากยิ่งขึ้น

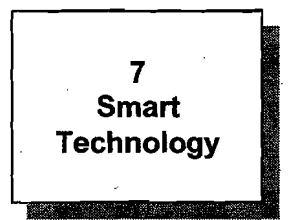

การทำงานกับข้อมูล Point Cloud อย่างมีประสิทธิภาพ (Achieving Maximum Efficiency with Point Cloud Data) โดย สุทธิ สุทธีรศานต์

**Sesri** Thailand

่ บัจจุบันในยุค 3D Data and Mapping มีการใช้ข้อมูล Point Cloud อย่างแพร่หลาย ซึ่งได้จากระบบเลเซอร์ หรือจากภาพถ่าย และสร้างเป็นข้อมูลภูมิประเทศและสิ่งปกคลุมดินเชิงเลข โดยสามารถนำข้อมูลดังกล่าวนำมาประยุกต์ใช้ในด้านต่าง ๆ อาทิ การนำมาใช้ใน การจัดการทรัพยากรน้ำ การวิเคราะห์ภูมิประเทศเชิงวิศวกรรม เพื่อนำไปใช้ในการวิเคราะห์และแก้ไขปัญหาทางพื้นที่ การใช้ข้อมลไลดาร์ถือ เป็นทางเลือกหนึ่ง ในการนำเทคโนโลยีมาสนับสนุนในการจัดการทรัพยากร อาทิ การจัดการทรัพยากรน้ำและการชลประทาน นอกจากนี้ ข้อมูลทางกายภาพที่ได้จากข้อมูลภูมิประเทศเชิงเลขนั้นมีความถูกต้องและมีรายละเอียดมากจึงสามารถนำข้อมูดังกล่าว มาใช้ในการ วิเคราะห์ด้านทรัพยากรป่าไม้ การวางผังเมือง การจัดการภัยพิบัติ ซึ่งบัจจุบัน ArcGIS และ ENVI ได้มีเครื่องมือที่จะสามารถทำงานกับข้อมูล Point Cloud อย่างมีประสิทธิภาพ

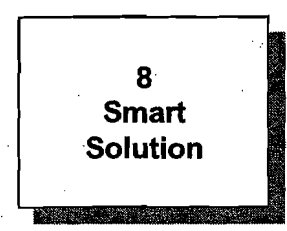

### การประยุกต์ใช้ GIS เพื่อจัดการคุวามปลอดภัยของชุมชน และ บริหารจัดการภัยพิบัติ

(GIS For Public Safety and Emergency Management) โดย มลรัฐ พุ่มเข็ม

บัจจุบันเทคโนโลยีด้านภูมิศาสตร์สารสนเทศ (GIS Technology) ได้ถูกนำไปประยุกต์ใช้ในงานด้านต่างๆโดยเฉพาะอย่างยิ่ง เรื่อง ของความปลอดภัยในชุมชนและ การบริหารจัดการภัยพิบัติ เช่น การเตรียมความพร้อมและวางแผน (Preparedness), ดอบสนองต่อ เหตุการณ์ต่างๆเมื่อเกิดเหตุในภาวะจุกเฉิน (Response), สนับสนุนในการฟื้นฟูภายหลังจากการเกิดภัยต่างๆ ในขุมขน (Recovery), รวมถึง การเยี่ยวยาประชาชนผู้ประสบภัย (Mitigation) ซึ่งทุกอย่างจะบรุณาการในรูปแบบของแผนที่ หรือ ข้อมูลเชิงตำแหน่ง ทำให้มีความรวดเร็ว ในการดำเนินการ ใช้งานง่าย รองรับการทำงานที่หลากหลายภารกิจ โดยมุ่งหวังให้สังคมมีความปลอดภัย และ ลดความสูญเสียจากภัย ต่างๆ ที่เกิดขึ้นอย่างเป็นระบบ

#### การบรรยายในช่วงที่ 3 : เวลา 15:10 – 16:00 น.

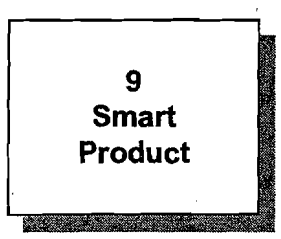

เพิ่มประสิทธิภาพการทำงานภาคสนามแบบครบวงจรด้วย ArcGIS Apps

(Optimizing Field Operations with ArcGIS Apps) โดย ธีรภัทร์ ลีลาวุฒิโซค, วิทวัส บรรณสาร

ArcGIS Platform มาพร้อมกับแอพลิเคขันพร้อมใช้งาน (Ready-to-use Applications) จำนวนมากที่ช่วยในการวางแผน จ่ายงาน เก็บข้อมูล และติดตามการทำงานภาคสนามแบบครบวงจร ในหัวข้อการบรรยายนี้ จะมีการนำเสนอการประยุกต์ใช้ความสามารถของแอพลิ เคชั่น 5 แอพลิเคชั่น เพื่อช่วยในการทำงานภาคสนามมีประสิทธิภาพ สะดวก และรวดเร็วยิ่งขึ้น ได้แก่ Workforce for ArcGIS, Survey123 for ArcGIS, Collector for ArcGIS , Operations Dashboard for ArcGIS และ Explorer for ArcGIS แสดงผลบนแผนที่ ทำให้การ

้วิเคราะห์ต่างๆ เช่น วิเคราะห์ความสัมพันธ์ระหว่างที่ตั้งสาขา และยอดการสั่งจองสินค้าแต่ละประเภทเพื่อวางแผนการตลาดนั้นเห็นภาพ ชัดเจนขึ้น ซึ่งถ้าใช้เฉพาะรายงานกับกราฟ ก็อาจจะไม่เห็นความสัมพันธ์ระหว่างข้อมลกับตำแหน่งที่ตั้งได้เลย

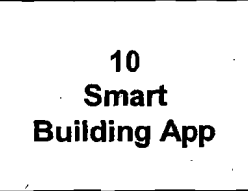

สร้าง Web Application ง่ายๆใน 5 นาที โดยไม่ต้องเขียนโปรแกรม (Smart Web Application: Building Your Own App With No Coding) โดย ปวีณ์นุท ทรงพัฒนาศิลป์

พบกับความสามารถในการสร้าง Web Application ด้วย ArcGIS Online และ Portal for ArcGIS ที่จะเปลี่ยนรูปแบบการสร้าง Application ของคุณให้ง่ายและรวดเร็วกว่าที่เคย โดยไม่ต้องมีความรู้ในด้านการเขียนโปรแกรม ก็สามารถสร้าง Application ที่พร้อมใช้งาน าเบคคบพิวเตคร์ แท็บเล็ต หรือสมาร์ทโฟนได้

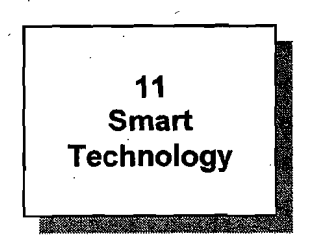

## ArcGIS กับการประยุกต์ใช้ข้อมูล Big Data (ArcGIS and Big Data)

โดย กร วงศ์ไพศาลสิน. นพดล หิมานันโต

ข้อมูล Data เป็นเสมือนวัตถุดิบสำคัญในยุคดิจิตอล ทำอย่างไรถึงจะนำข้อมูลปริมาณมากและมีการเปลี่ยนแปลงตลอดเวลา หรือที่รู้จักว่า Big Data มาทำให้เกิดประโยชน์ต่อองค์กร เพื่อให้สามารถก้าวทันความเปลี่ยนแปลงและการแข่งขันในปัจจุบัน มาทำความรู้จักกับ Big Data และพบกับ ArcGIS ที่จะช่วยจัดการ วิเคราะห์ และสร้างผลลัพธ์ที่จะตอบสนองความต้องการในด้านต่างๆ พร้อมตัวอย่างการประยุกต์ใช้งาน ที่จะทำให้ทุกท่านเข้าใจ Big Data มากยิ่งขึ้น แล้วข้อมูลใหญ่จะไม่ใช่เรื่องใหญ่อีกต่อไปด้วย ArcGIS

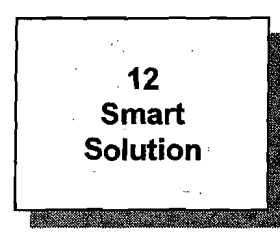

#### การประยุกต์ใช้ GIS เพื่อการบริหารจัดการเมือง

(Building Smart Communities) โดย ธีรเดช จุลอดุง

ในสังคมยุคปัจจุบันนี้ ด้วยระบบสาธารณูปโภคและระบบขนส่ง รวมถึงการสื่อสารที่สะดวกและรวดเร็ว ทำให้มีการเคลื่อนย้ายของ ประชากรจากชนบทสู่เมืองใหญ่มากยิ่งขึ้น มีเมืองขนาดใหญ่เพิ่มขึ้น เมืองที่ประชากรหนาแน่นก็ยังมีการขยายตัวเพิ่มอยู่ตลอดเวลา รวมถึง มีการเดินทางของนักท่องเที่ยวหรือนักลงทุนที่เพิ่มมากขึ้นเพราะเทคโนโลยีที่สามารถทำให้เดินทางหรือเคลื่อนย้ายสิ่งต่างๆ ได้ง่ายและ สะดวกขึ้น สังคมเมืองจึงมีการขยายตัวและมีความซับซ้อนมากขึ้น ดิจิตอลเทคโนโลยีจึงเป็นหัวใจในการบริหารจัดการเมืองให้รองรับและ เพิ่มความสะดวกสบายให้สอครับกับความต้องการของขุมขนในพื้นที่และผู้คนที่เดินทางผ่านมา ทั้งในด้านเศรษฐกิจ สังคม ที่อยู่อาศัย สิ่งแวดล้อม การท่องเที่ยวหรือส่วนสันทนาการอื่นๆ ในส่วนนี่เราจะมาเรียนรู้ว่า GIS จะมาช่วยในการบริหารจัดการเมืองได้อย่างไร สามารถนำมาสร้าง Smart Communities ให้สังคมเมืองของเรามีความน่าอยู่และอำนวยความสะดวกสบายให้กับทุกชีวิตในเมืองได้ อย่างไร

**esri** Thailand

<u> การฝึกอบรมเชิงปฏิบัติการรอบที่ 1-2 : เวลา 13:55 - 16:00 น.</u>

รอบที่ 1 เวลา 13.55 - 14.45 น.

รอบที่ 2 เวลา 15.10 - 16.00 น.

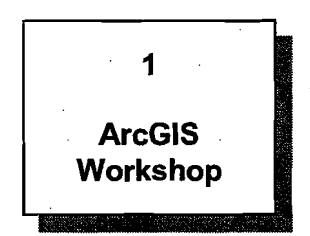

### นำเสนอภาพเคลื่อนไหวตามช่วงเวลาด้วย โปรแกรมประยุกต์อย่างง่าย

(Building time animation web application)

การนำเสนอข้อมูลตามช่วงระยะเวลาให้สอดคล้องกับความเป็นจริงและทันเหตุการณ์นั้น ท่านสามารถสร้างโปรแกรมประยุกต์ที่แสดง .<br>ภาพเคลื่อนใหวน่านความสามารถของ ArcGIS Onlineได้ด้วยตนเองโดยปราศจากความรู้ด้านการเขียนโปรแกรม

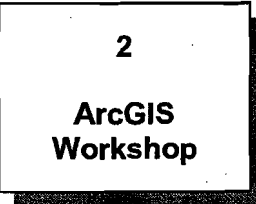

รายงานผลสำรวจข้อมูลภาคสนามผ่าน Survey123 for ArcGIS (Field Report using Survey123)

แอปพลิเคชั่นพร้อมใช้งาน Survey123 for ArcGIS ช่วยให้การวางแบบฟอร์มเก็บข้อมูลภาคสนามของคุณง่ายขึ้น โดยไม่ต้องยุ่งยากอีก ต่อไป กับ 3 ขั้นตอนง่าย ๆ ตั้งคำถาม ได้คำตอบ และเลือกตัดสินใจ Survey123 for ArcGIS เป็นโซลูชั่นที่รวบรวมแบบฟอร์มศูนย์กลางที่ใช้งานง่าย และสามารถสรุปผลสำรวจข้อมูลภาคสนามเพื่อประเมินความเป็นไปได้ของข้อมูลด้วยระยะเวลาอันสั้น

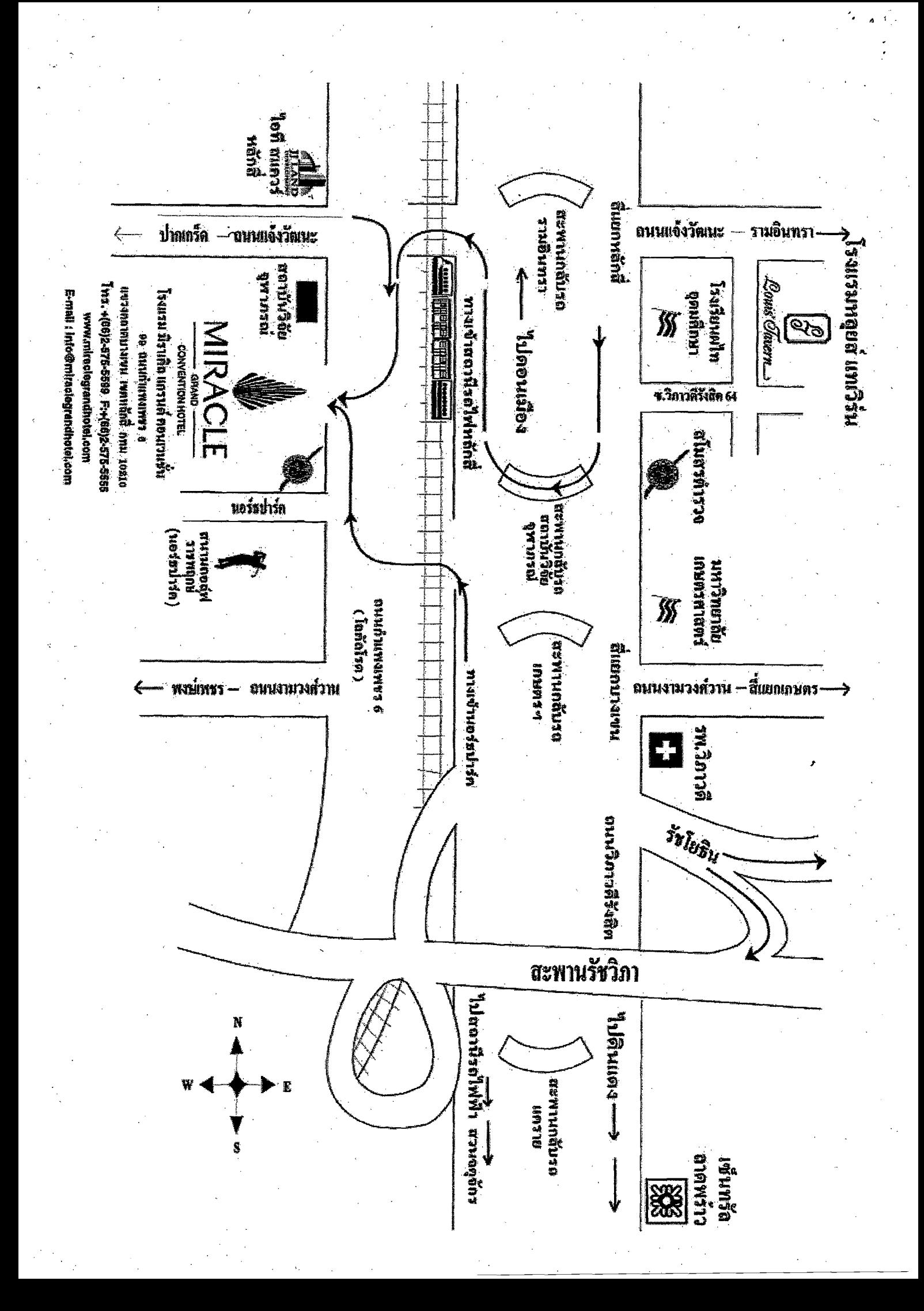